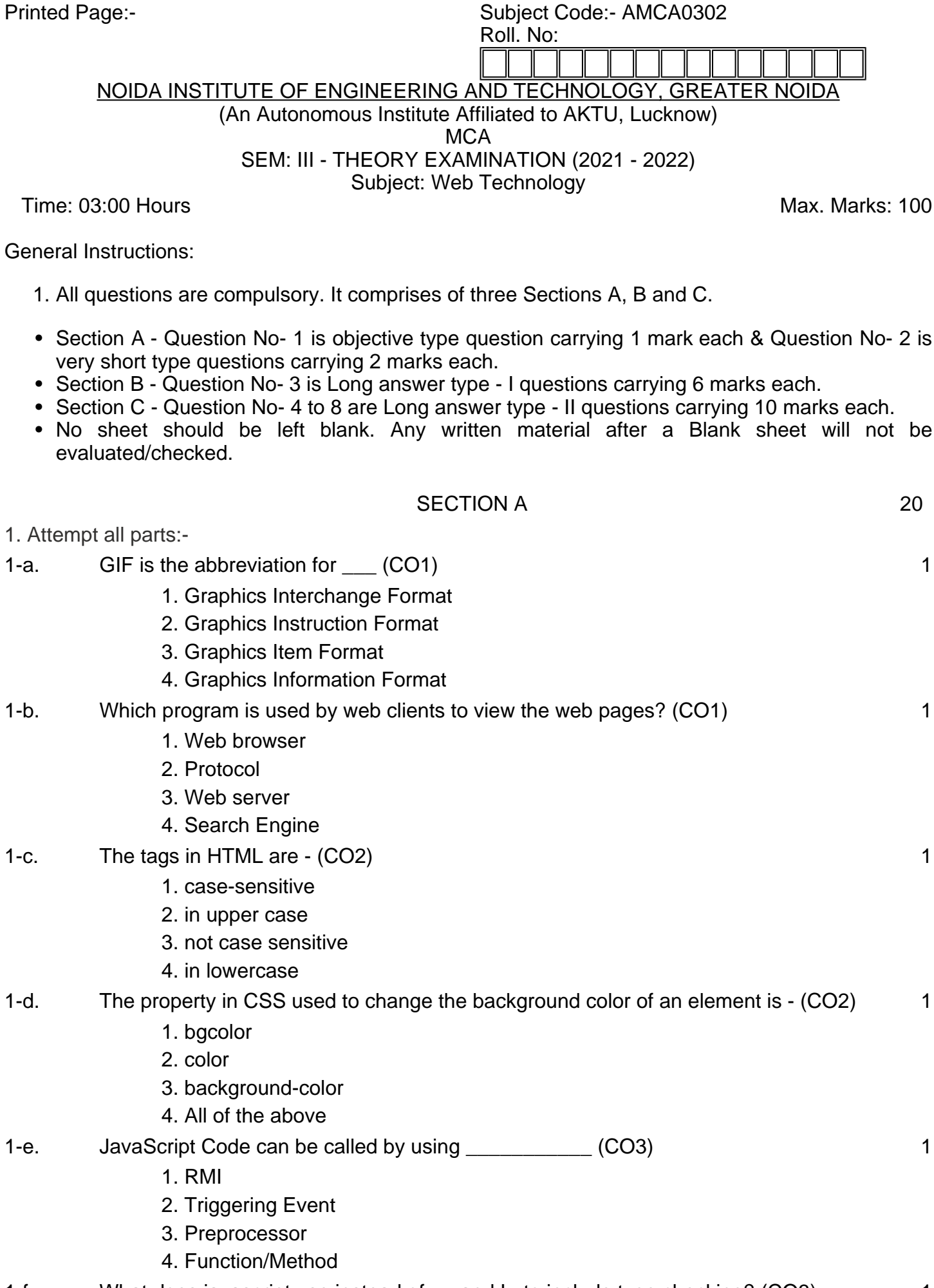

1-f. What does javascript use instead of == and != to include type checking? (CO3) 1

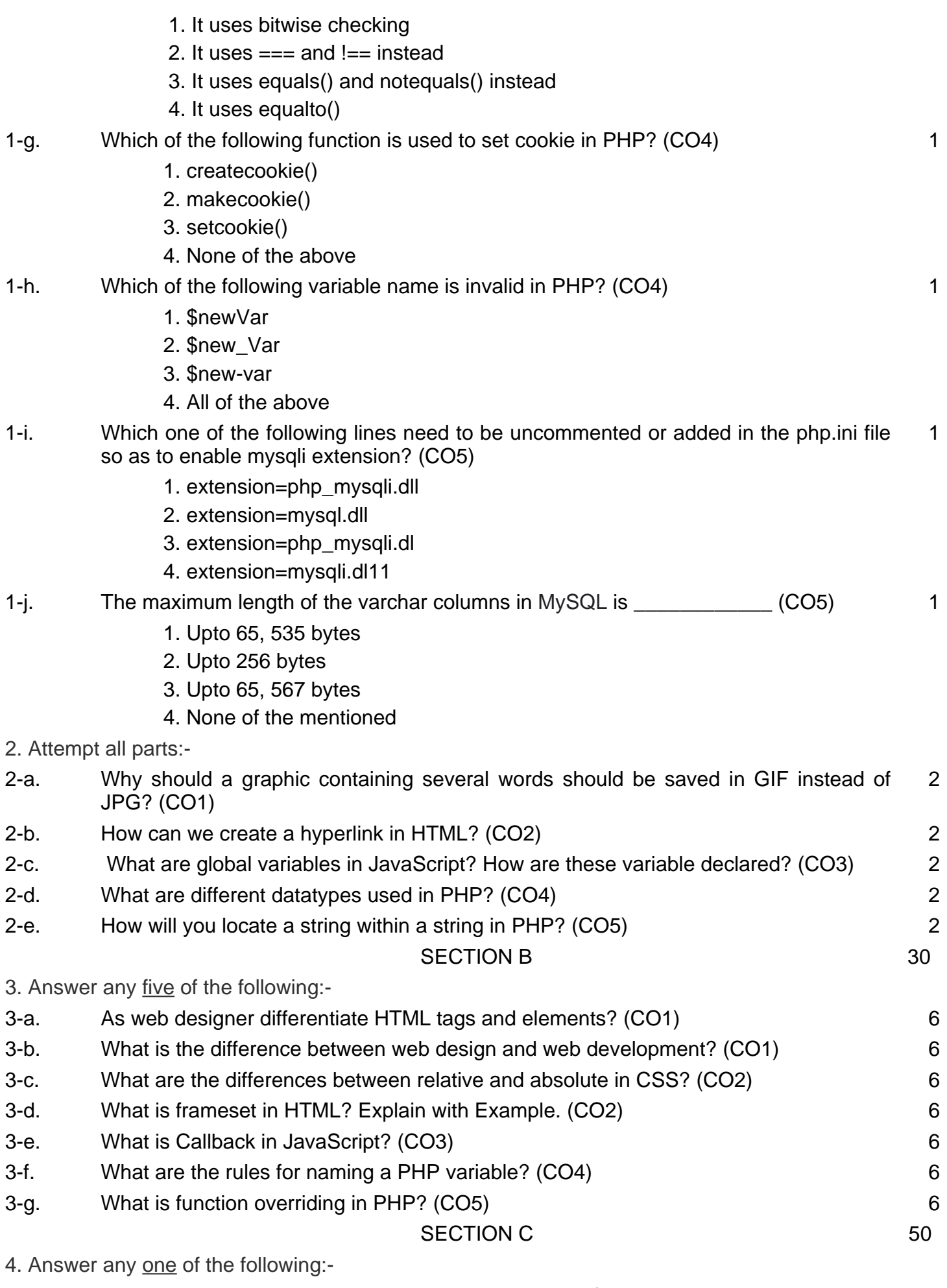

<sup>4-</sup>a. Describe the HTTP request and response model of communication over the web. (CO1) 10

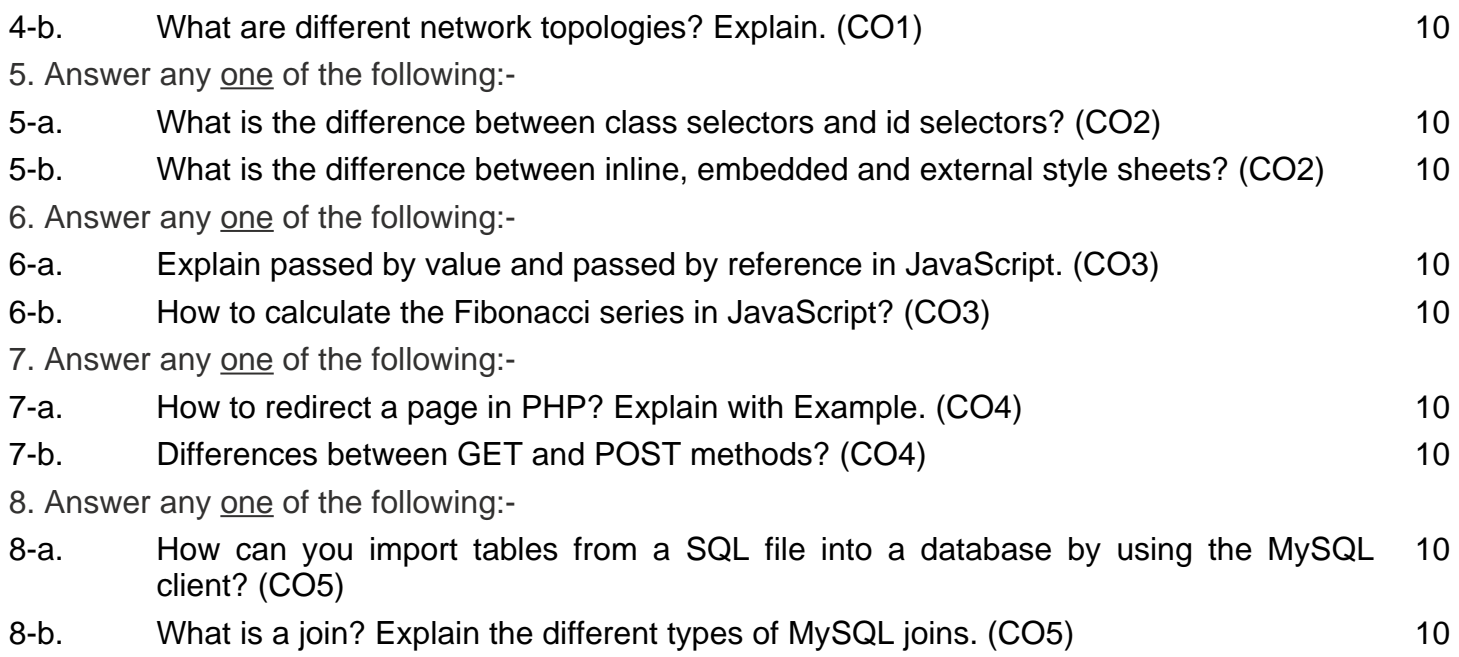